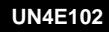

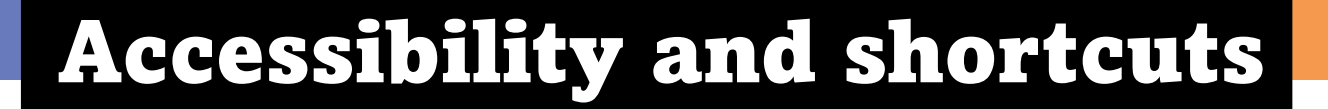

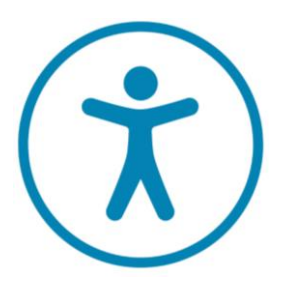

When you see this logo on an application or website, it means you will be able to use accessibility tools to make it easier for the user.

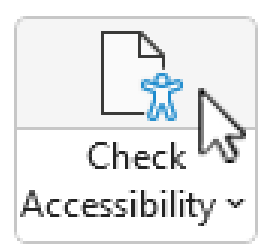

This allows you to check your document is accessible. Here are some examples of things you may check:

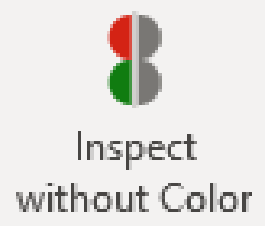

View the document how someone with a visual impairment or colour blindness would view it.

abc Spelling

Check your spelling and grammar.

**PASSPORT TO DIGITA** 

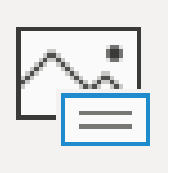

Аlt

Text

Create text descriptions for images or objects.

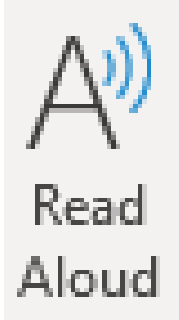

Read text out loud and highlight each word as it's read.

# Accessibility and shortcuts

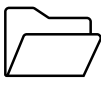

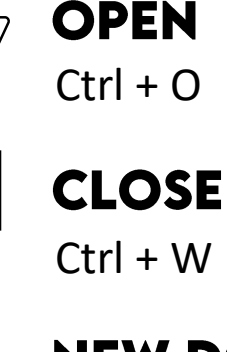

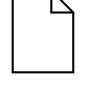

#### **NEW DOCUMENT**  $Ctrl + N$

 $\Omega$ 

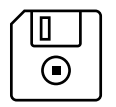

**SAVE**  $Ctrl + S$ 

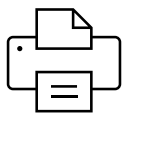

#### **PRINT**  $Ctrl + P$

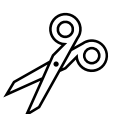

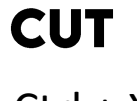

 $Ctrl + X$ 

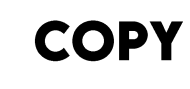

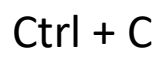

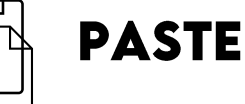

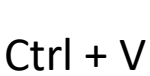

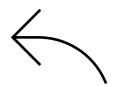

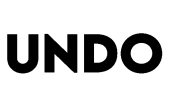

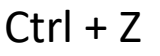

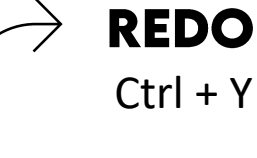

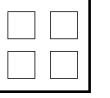

### **SELECT ALL**  $Ctrl + A$

**PASSPORT TO DIGITAL** 

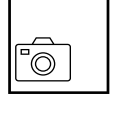

## **SCREENSHOT**

Prt scr

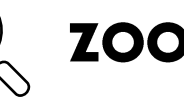

**ZOOM IN** 

 $Ctrl + +$ 

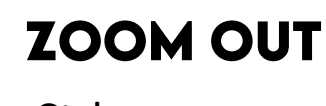

 $Ctrl + -$ 

**CAPS ON** ABC

Shift + f3

**B BOLD** 

 $Ctrl + B$ 

*I* **ITALIC** 

 $Ctrl + I$ 

**UNDERLINE** U

Ctrl + U